# **django-djconfig Documentation**

*Release 0.5.0*

**Esteban Castro Borsani**

**Jan 06, 2019**

## Contents

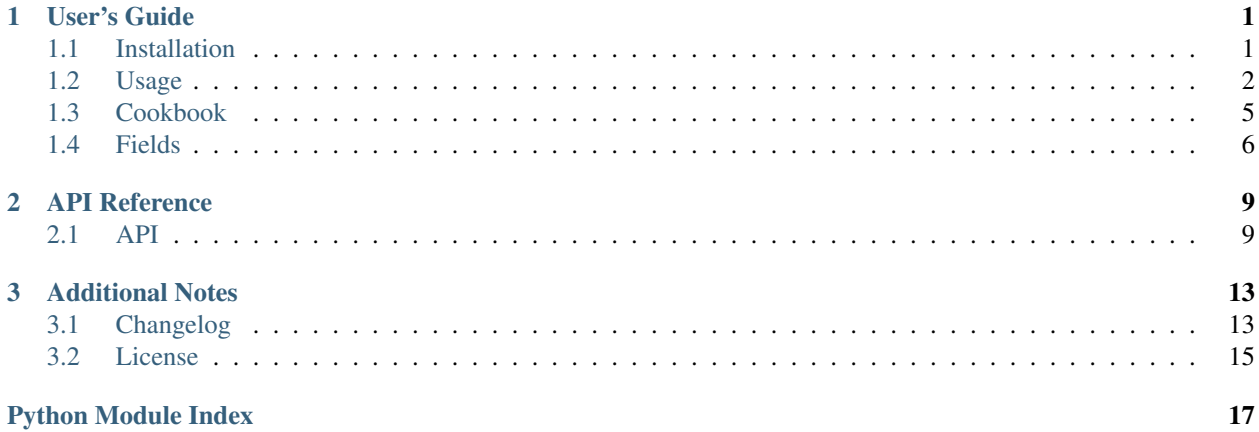

## CHAPTER 1

## User's Guide

### <span id="page-4-1"></span><span id="page-4-0"></span>**1.1 Installation**

#### **1.1.1 Requirements**

- Python 2.7, 3.4, 3.5, 3.6 or 3.7
- Django 1.11 LTS, 2.0 or 2.1

#### **1.1.2 Pip**

pip install django-djconfig

#### **1.1.3 Configuration**

```
# settings.py
INSTALLED_APPS = [
    # ...
    'djconfig',
]
MIDDLEWARE_CLASSES = [
   # ...
    'djconfig.middleware.DjConfigMiddleware',
]
TEMPLATES = [
```

```
{
         \# \; . . .
         'OPTIONS': {
             'context_processors': [
                 # ...
                  'djconfig.context_processors.config',
             ],
        },
    },
]
```
Note: Use MIDDLEWARE instead of MIDDLEWARE\_CLASSES in Django >= 1.10

Afterwards, run:

python manage.py migrate

All done.

### <span id="page-5-0"></span>**1.2 Usage**

#### **1.2.1 Creating the config form**

Tip: Form's field names must be unique across forms, so you should prefix them with the name of your app.

```
# forms.py
from djconfig.forms import ConfigForm
class AppConfigForm(ConfigForm):
   myapp_first_key = forms.BooleanField(initial=True, required=False)
   myapp_second_key = forms.IntegerField(initial=20)
```
#### **1.2.2 Registering the config form**

Tip: Read the [django\\_applications\\_docs](https://docs.djangoproject.com/en/1.8/ref/applications/)

```
# apps.py
from django.apps import AppConfig
class MyAppConfig(AppConfig):
```

```
name = 'myapp'verbose_name = "Myapp"
def ready(self):
    self.register_config()
    # ...
def register_config(self):
    import djconfig
    from .forms import MyConfigForm
    djconfig.register(MyConfigForm)
```
#### **1.2.3 Accessing the config**

```
from djconfig import config
if config.myapp_first_key:
    # ...
```
Accessing the config within templates:

```
# template.html
# ...
{% if config.myapp_first_key %}
   # ...
{% endif %}
```
#### **1.2.4 Editing the config values**

```
# views.py
@login_required
def config_view(request):
   if not request.user.is_superuser:
       raise Http404
   if request.method == 'POST':
       form = AppConfigForm(data=request.POST)
       if form.is_valid():
           form.save()
           return redirect('/')
   else:
        form = AppConfigForm()
   return render(request, 'app/configuration.html', {'form': form, })
```
#### **1.2.5 Testing helpers**

There is a helper similar to django's @override\_settings that can be used in tests.

```
# tests.py
from djconfig.utils import override_djconfig
@override_djconfig(myapp_first_key="foo", myapp_second_key="bar")
def test_something(self):
    \# . . .
```
Calling djconfig.reload\_maybe() is required when unit testing. For example, it may be called within the test's setUp method to run it before each test. The middleware will call this, so it's not needed on integration tests that make use of django's test Client.

```
# tests.py
import djconfig
def setUp(self):
    djconfig.reload_maybe()
```
#### **1.2.6 Admin**

Register a config form into django admin.

The following example shows how to register a single form that contains all settings:

```
# admin.py
import djconfig
from .forms import AppConfigForm
class AppConfigAdmin(djconfig.admin.ConfigAdmin):
   change_list_form = AppConfigForm
class AppConfig(djconfig.admin.Config):
   app label = 'diconfiq'verbose_name_plural = 'app config'
    slug = 'appconfig'
djconfig.admin.register(AppConfig, AppConfigAdmin)
```
The following example shows how to register a form in multiple apps:

```
# myapp/admin.py
import djconfig
from .forms import MyAppConfigForm
class MyAppConfigAdmin(djconfig.admin.ConfigAdmin):
    change_list_form = MyAppConfigForm
```

```
class MyAppConfig(djconfig.admin.Config):
   app_label = 'myapp'
   verbose_name_plural = 'myapp config'
    slug = 'myappconfig'
djconfig.admin.register(MyAppConfig, MyAppConfigAdmin)
# myotherapp/admin.py
import djconfig
from .forms import MyOtherAppConfigForm
class MyOtherAppConfigAdmin(djconfig.admin.ConfigAdmin):
    change_list_form = MyOtherAppConfigForm
class MyOtherAppConfig(djconfig.admin.Config):
   app_label = 'myotherapp'
   verbose_name_plural = 'myotherapp config'
   slug = 'myotherappconfig'
djconfig.admin.register(MyOtherAppConfig, MyOtherAppConfigForm)
```
### <span id="page-8-0"></span>**1.3 Cookbook**

#### **1.3.1 Save an image**

```
from django import forms
from django.core.files.storage import default_storage
from djconfig.forms import ConfigForm
class MyImageForm(ConfigForm):
    "''"''"''"Save an image
        Usage ::
             # on POST, files must be passed
             form = MyImageForm(data=request.POST, files=request.FILES)
            if form.is_valid():
                form.save()
                 return redirect('/')
    \bar{n} \bar{n} \bar{n}myapp_image = forms.ImageField(initial=None, required=False)
    def save_image(self):
```

```
image = self.cleaned_data.get('myapp_image')
    if image:
        # `name` may change if the storage renames the file,
        # so we update it `image.name = \ldotsimage.name = default_storage.save(image.name, image)
def save(self):
    self.save_image()
    # the image name will be saved into `conf.myapp_image`
    super(MyImageForm, self).save()
```
## <span id="page-9-0"></span>**1.4 Fields**

#### **1.4.1 Supported form fields**

The following form fields were tested:

- BooleanField
- CharField
- EmailField
- FloatField
- IntegerField
- URLField
- ChoiceField
- ModelChoiceField
- ModelMultipleChoiceField
- FileField
- ImageField

DateField is not supported at this time (sorry).

#### **1.4.2 Limitations**

#### **ChoiceField**

The config will always return a *string* representation of the saved value. It's up to you to coerce it to the right type (int, float or boolean), which can be done within the clean\_my\_field method.

Example:

```
# forms.py
from djconfig.forms import ConfigForm
class AppConfigForm(ConfigForm):
```

```
myapp_choice = forms.ChoiceField(initial=None, choices=[(1, 'label_a'), (2,
˓→'label_b')])
def clean_myapp_choice(self):
    # By doing this, config.myapp_choice
    # will return a int instead of a string
    return int(self.cleaned_data['myapp_choice'])
```
#### **ModelChoiceField**

The config will always return the model instance which is frozen in time to when the config was loaded. If you just need the *pk*, consider returning it within the clean\_my\_field method.

The config will return the initial value (usually None), if the previously saved choice is ever deleted from the data base.

to\_field\_name parameter is *not* currently supported.

```
Example:
```

```
# forms.py
from djconfig.forms import ConfigForm
class AppConfigForm(ConfigForm):
   myapp_model_choice = forms.ModelChoiceField(initial=None, queryset=MyModel.
˓→objects.all())
def clean_myapp_model_choice(self):
    # By doing this, config.myapp_model_choice
    # will return the model instance pk
    # instead of the model instance object
   return self.cleaned_data['myapp_model_choice'].pk
```
## CHAPTER 2

#### API Reference

#### <span id="page-12-5"></span><span id="page-12-1"></span><span id="page-12-0"></span>**2.1 API**

#### <span id="page-12-3"></span>**2.1.1 djconfig module**

#### <span id="page-12-2"></span>djconfig.**config djconfig.conf.Config object (singleton)** Contain registry of config forms and cache of key-value matching the forms field-value.

All methods are private to avoid clashing with the dynamic attributes.

This should be usually accessed through  $config$ 

```
djconfig.register djconfig.conf.Config._register attribute
    Register a config form into the registry
```
#### **Parameters**

- **form\_class** ([object](https://docs.python.org/3/library/functions.html#object)) The form class to register. Must be an instance of  $djconfig$ . [forms.ConfigForm](#page-13-0)
- **check\_middleware** ([bool](https://docs.python.org/3/library/functions.html#bool)) Check [djconfig.middleware.](#page-13-1) [DjConfigMiddleware](#page-13-1) is registered into settings.MIDDLEWARE\_CLASSES. Default True

```
djconfig.reload_maybe djconfig.conf.Config._reload_maybe attribute
     Reload the config if the config model has been updated. This is called once on every request by the middleware.
     Should not be called directly.
```
#### <span id="page-12-4"></span>**2.1.2 Config Object**

```
class djconfig.conf.Config
```
Contain registry of config forms and cache of key-value matching the forms field-value.

All methods are private to avoid clashing with the dynamic attributes.

This should be usually accessed through config

#### <span id="page-13-7"></span><span id="page-13-4"></span>**2.1.3 ConfigForm Object**

```
class djconfig.forms.ConfigForm(*args, **kwargs)
```
Base class for every registered config form. It behaves like a regular form.

Inherits from django.forms.Form. The initial attr will be updated with the config values if any.

All form fields implementing this, should have a unique name to avoid clashing with other registered forms, prefixing them with the app name is a good practice.

#### **Parameters**

- **args** Positional parameters passed to parent class
- **kwargs** Keyword parameters passed to parent class

```
save()
```
Save the config with the cleaned data, update the last modified date so the config is reloaded on other process/nodes. Reload the config so it can be called right away.

#### <span id="page-13-3"></span>**2.1.4 Template Context Processors**

```
djconfig.context_processors.config(request)
```
Simple context processor that puts the config into every RequestContext. Just make sure you have a setting like this:

```
TEMPLATE_CONTEXT_PROCESSORS = (
    # ...
    'djconfig.context_processors.config',
)
```
#### <span id="page-13-5"></span>**2.1.5 Middlewares**

<span id="page-13-1"></span>**class** djconfig.middleware.**DjConfigMiddleware**(*get\_response=None*) Populate the cache using the database. Reload the cache *only* if it is not up to date with the config model

#### <span id="page-13-6"></span>**2.1.6 Test Helpers**

djconfig.utils.**override\_djconfig**(*\*\*new\_cache\_values*) Temporarily override config values.

This is similar to django.test.override\_settings(), use it in testing.

Parameters **new\_cache\_values** – Keyword arguments, the key should match one in the config, a new one is created otherwise, the value is overridden within the decorated function

#### <span id="page-13-2"></span>**2.1.7 Admin**

This module allows to register a config into django's admin.

Usage:

```
class FooConfigAdmin(djconfig.admin.ConfigAdmin):
   change_list_form = FooConfigForm
class FooConfig(djconfig.admin.Config):
   app_label = 'djconfig'
   verbose_name_plural = 'foo config'
    slug = 'fooconfig'
```
djconfig.admin.register(FooConfig, FooConfigAdmin)

djconfig.admin.**register**(*conf*, *conf\_admin*, *\*\*options*) Register a new admin section.

#### **Parameters**

- **conf** A subclass of djconfig.admin.Config
- **conf\_admin** A subclass of djconfig.admin.ConfigAdmin
- **options** Extra options passed to django.contrib.admin.site.register

```
class djconfig.admin.ConfigAdmin(model, admin_site)
```
A ConfigAdmin is subclass of django.contrib.admin.ModelAdmin.

change\_list\_form class var must be set to a valid djconfig.forms.ConfigForm subclass

#### **class** djconfig.admin.**Config**

A Config is akin to django's model Meta class.

app\_label must be a valid installed app, 'djconfig' may be used for every registered form, if they don't belong in a particular app. verbose name plural is the title of the admin's section link, it can be anything. The (app\_label, verbose\_name\_plural, name) must be unique together across registered forms. name is used as the link slug, and it might be used in other places, valid chars are  $[a-zA-Z_1]$ 

## CHAPTER 3

## Additional Notes

## <span id="page-16-1"></span><span id="page-16-0"></span>**3.1 Changelog**

#### **3.1.1 0.9.0**

• Add django admin panel support

#### **3.1.2 0.8.0**

- Drop support for DJango 1.8, 1.9 and 1.10
- Add support for Django 2.1 (no changes were required)
- Adds Python 3.7 support (no changes were required)

#### **3.1.3 0.7.0**

• Add: support for *ModelMultipleChoiceField*

#### **3.1.4 0.6.0**

- Add: support for *ImageField* and *FileField* PR #27
- Adds Django 1.11 support (no changes were required)
- Adds Django 2.0 support (no changes were required)
- Adds Python 3.6 support (no changes were required)

#### **3.1.5 0.5.3**

• Fix: compat for new style middleware (PR #25)

#### **3.1.6 0.5.2**

• Adds compat for new style (Django 1.10) middleware (PR #24)

#### **3.1.7 0.5.1**

• Adds Django 1.10 support

#### **3.1.8 0.5.0**

- Drops Django 1.7 support
- Adds Django 1.9 support
- Adds Python 3.5 support
- Remove config lazy loading
- Adds *conf.reload\_maybe()* to load the config
- Adds *app.py* config
- Docs

#### **3.1.9 0.4.0**

- No longer use django cache
- Renamed *DjConfigLocMemMiddleware* to *DjConfigMiddleware*
- *DjConfigMiddleware* is required

#### **3.1.10 0.3.2**

• Fix to never expire keys

#### **3.1.11 0.3.1**

• Include missing migrations in setup.py

#### **3.1.12 0.3.0**

- Drops support for django 1.5 and 1.6 (for no special reason)
- Support for django 1.8
- Adds migrations
- Raise AttributeError if the config key/attr is not found
- Fix race condition that caused returning non existent values (None) if the config was not fully loaded
- Huge code refactor

#### **3.1.13 0.2.0**

- Configuration is lazy loaded, now. This means the database will get queried the first time an option is accessed *(ie: 'confi.my\_first\_key')*
- Only *config* and *register* are available for importing from the root module *djconfig*.

## <span id="page-18-0"></span>**3.2 License**

The MIT License (MIT)

Copyright (c) 2015 Esteban Castro Borsani [<ecastroborsani@gmail.com>](mailto:ecastroborsani@gmail.com)

Permission is hereby granted, free of charge, to any person obtaining a copy of this software and associated documentation files (the "Software"), to deal in the Software without restriction, including without limitation the rights to use, copy, modify, merge, publish, distribute, sublicense, and/or sell copies of the Software, and to permit persons to whom the Software is furnished to do so, subject to the following conditions:

The above copyright notice and this permission notice shall be included in all copies or substantial portions of the Software.

THE SOFTWARE IS PROVIDED 'AS IS', WITHOUT WARRANTY OF ANY KIND, EXPRESS OR IMPLIED, INCLUDING BUT NOT LIMITED TO THE WARRANTIES OF MERCHANTABILITY, FITNESS FOR A PAR-TICULAR PURPOSE AND NONINFRINGEMENT. IN NO EVENT SHALL THE AUTHORS OR COPYRIGHT HOLDERS BE LIABLE FOR ANY CLAIM, DAMAGES OR OTHER LIABILITY, WHETHER IN AN ACTION OF CONTRACT, TORT OR OTHERWISE, ARISING FROM, OUT OF OR IN CONNECTION WITH THE SOFT-WARE OR THE USE OR OTHER DEALINGS IN THE SOFTWARE.

## Python Module Index

## <span id="page-20-0"></span>d

djconfig, [9](#page-12-3) djconfig.admin, [10](#page-13-2) djconfig.conf, [9](#page-12-4) djconfig.context\_processors, [10](#page-13-3) djconfig.forms, [10](#page-13-4) djconfig.middleware, [10](#page-13-5) djconfig.utils, [10](#page-13-6)

## Index

## C

Config (class in djconfig.admin), [11](#page-14-0) Config (class in djconfig.conf), [9](#page-12-5) config (in module djconfig), [9](#page-12-5) config() (in module djconfig.context\_processors), [10](#page-13-7) ConfigAdmin (class in djconfig.admin), [11](#page-14-0) ConfigForm (class in djconfig.forms), [10](#page-13-7)

## D

djconfig (module), [9](#page-12-5) djconfig.admin (module), [10](#page-13-7) djconfig.conf (module), [9](#page-12-5) djconfig.context\_processors (module), [10](#page-13-7) djconfig.forms (module), [10](#page-13-7) djconfig.middleware (module), [10](#page-13-7) djconfig.utils (module), [10](#page-13-7) DjConfigMiddleware (class in djconfig.middleware), [10](#page-13-7)

## $\Omega$

override\_djconfig() (in module djconfig.utils), [10](#page-13-7)

## R

register (in module djconfig), [9](#page-12-5) register() (in module djconfig.admin), [11](#page-14-0) reload\_maybe (in module djconfig), [9](#page-12-5)

## S

save() (djconfig.forms.ConfigForm method), [10](#page-13-7)